## **ECOLE BULLETIN-REPONSES Epreuve 2 - CM2**  $\begin{bmatrix} \text{CODE CLASSE} \\ \text{E} \end{bmatrix}$

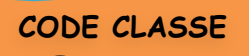

*Remplir correctement les informations demandées. Pensez au code classe !* **CIRCONSCRIPTION N° \_\_\_\_\_\_\_\_ COMMUNE \_\_\_\_\_\_\_\_\_\_\_\_\_\_\_\_\_\_\_\_\_\_\_\_\_\_\_\_\_\_\_\_\_\_\_\_\_\_\_ ECOLE \_\_\_\_\_\_\_\_\_\_\_\_\_\_\_\_\_\_\_\_\_\_\_\_\_\_\_\_\_\_\_\_ ENSEIGNANT(E) \_\_\_\_\_\_\_\_\_\_\_\_\_\_\_\_\_\_\_\_\_\_\_\_\_\_\_\_\_\_\_\_\_\_ PARTIE RESERVÉE AUX MEMBRES DU JURY** TOTAL DES POINTS OBTENUS **\_\_\_\_\_\_\_\_\_\_\_\_\_\_\_\_ A** Nous posons le joker sur l'énigme n° **POINTS (partie réservée au jury) Énigme 1 CASSE-TÊTE RESTAURANT 10 points Complétez le tableau suivant : Couples Prénom de la femme** | Prénom de l'homme | Restaurant Indien Chinois Marocain **Énigme 2 PRODUIT EN LIGNE 20 points** 72 40 200 120 54 1

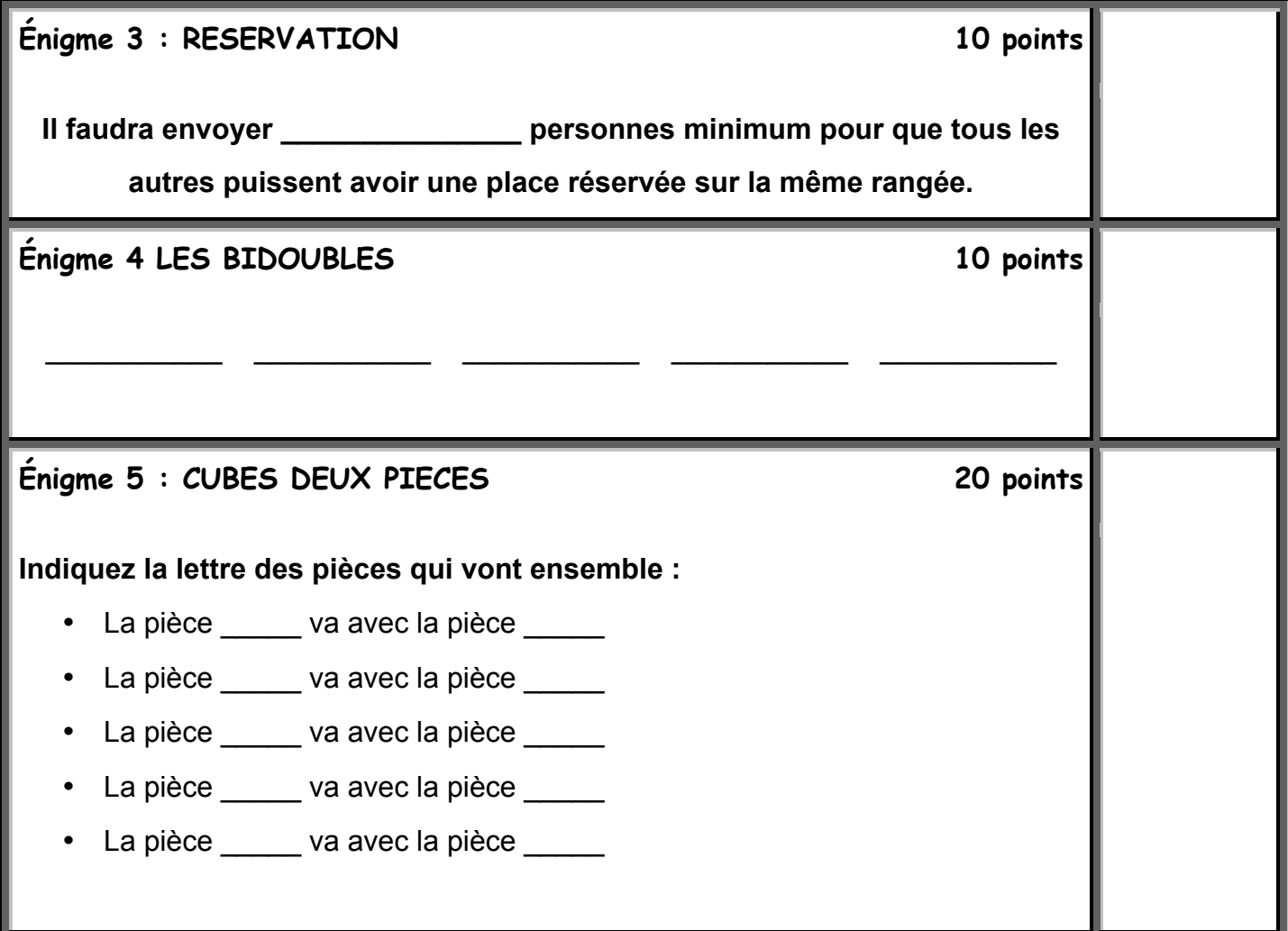

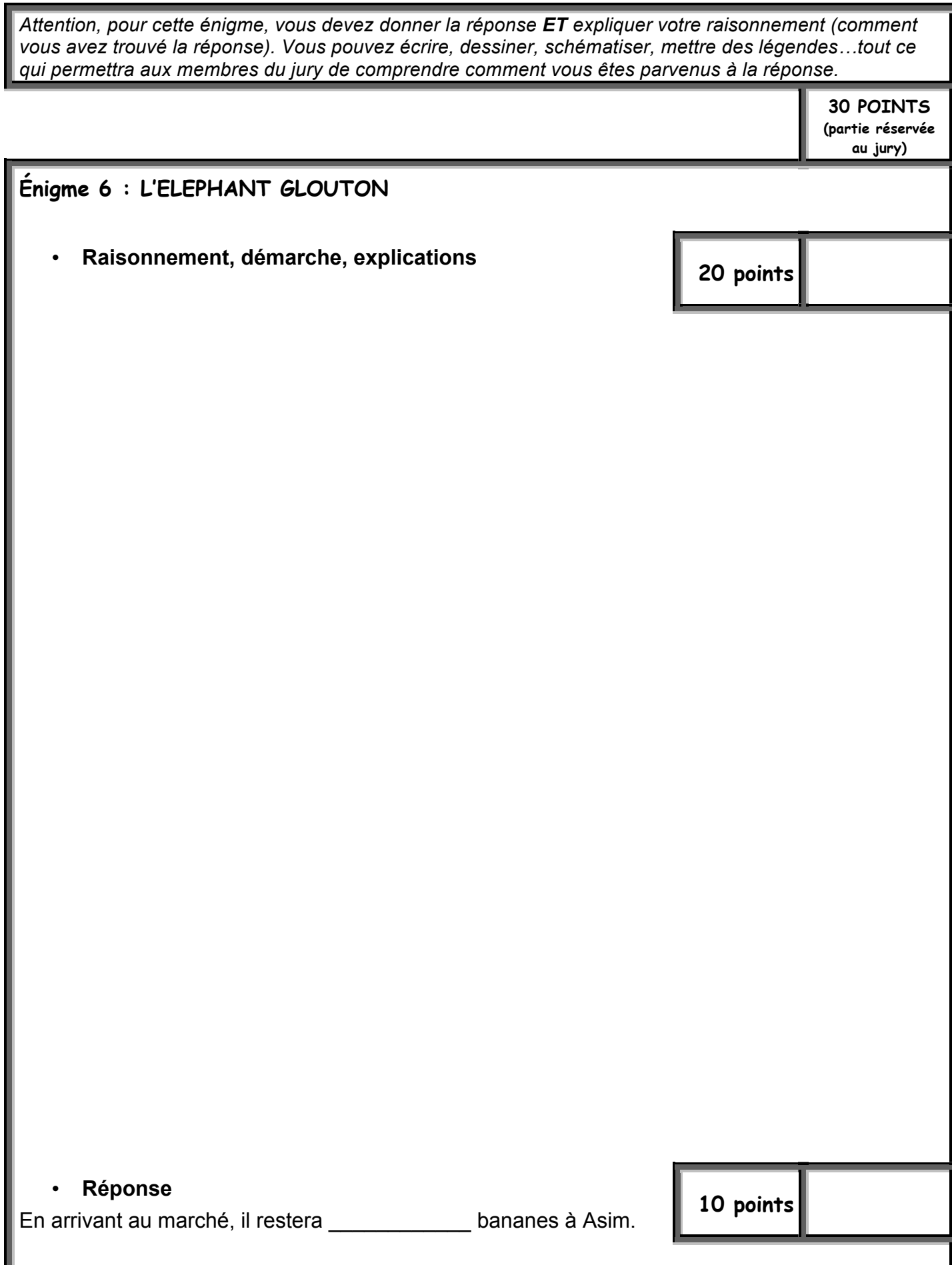

Si il vous manquait de la place, ajouter une feuille blanche et pensez à indiquer votre code classe.

L